# Computación I. CI-2125 **Tema VIII**

Prof. Mireya Morales

#### **CONTENIDO**

 ¿Por qué el uso de archivos? Jerarquía de datos Archivos y Flujos Secuencias Funciones del sistema de archivo Apuntador a un archivo Apertura de un archivo Valores válidos de modo Ejemplo de apertura de archivo

#### Jerarquía de datos

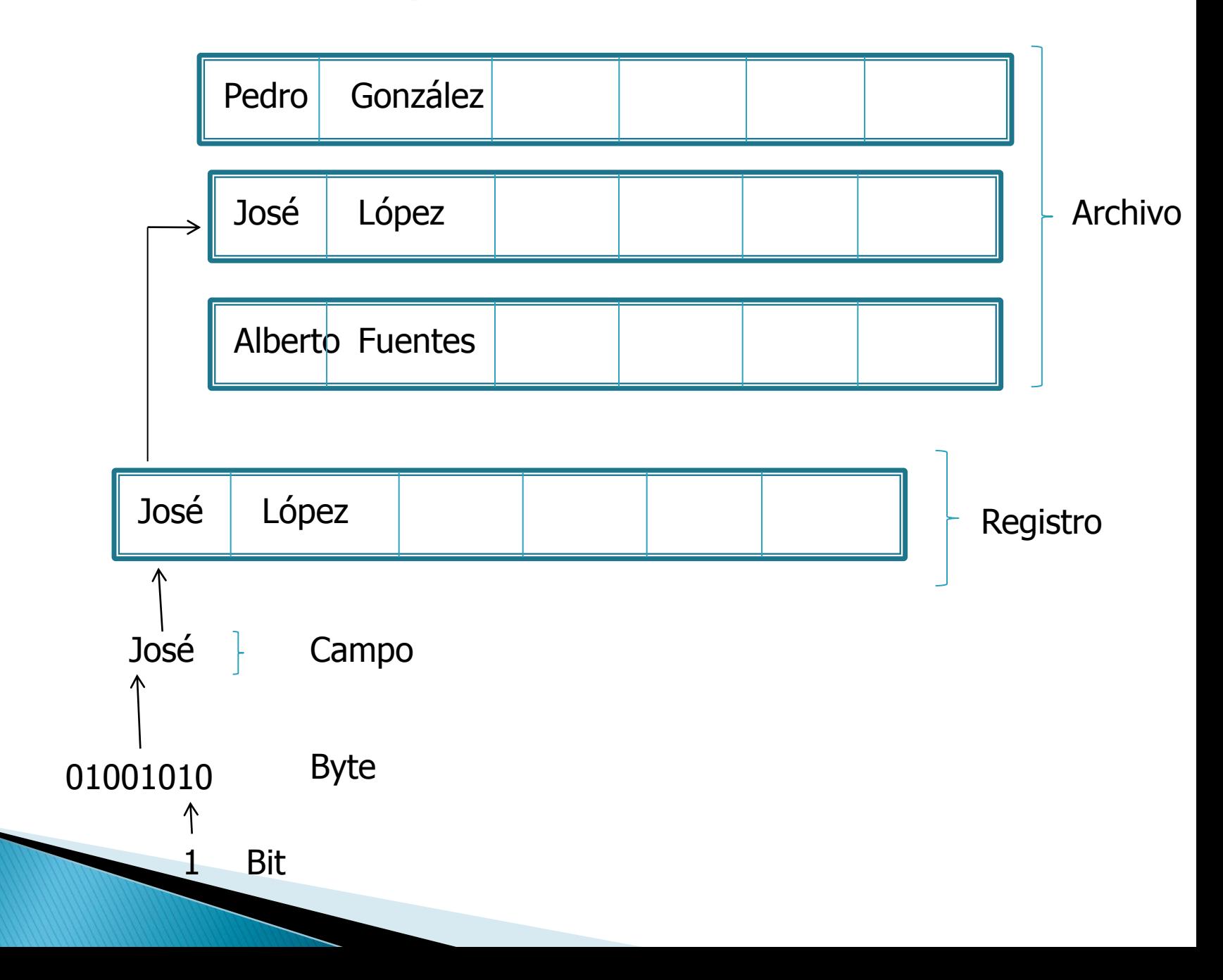

### **Archivos y Flujos**

- En C un archivo es un concepto lógico que se aplica a cualquier cosa, desde un archivo de disco, a un terminal o a una impresora.
- El lenguaje C ve cada uno de los archivos simplemente como un flujo secuencial de bytes

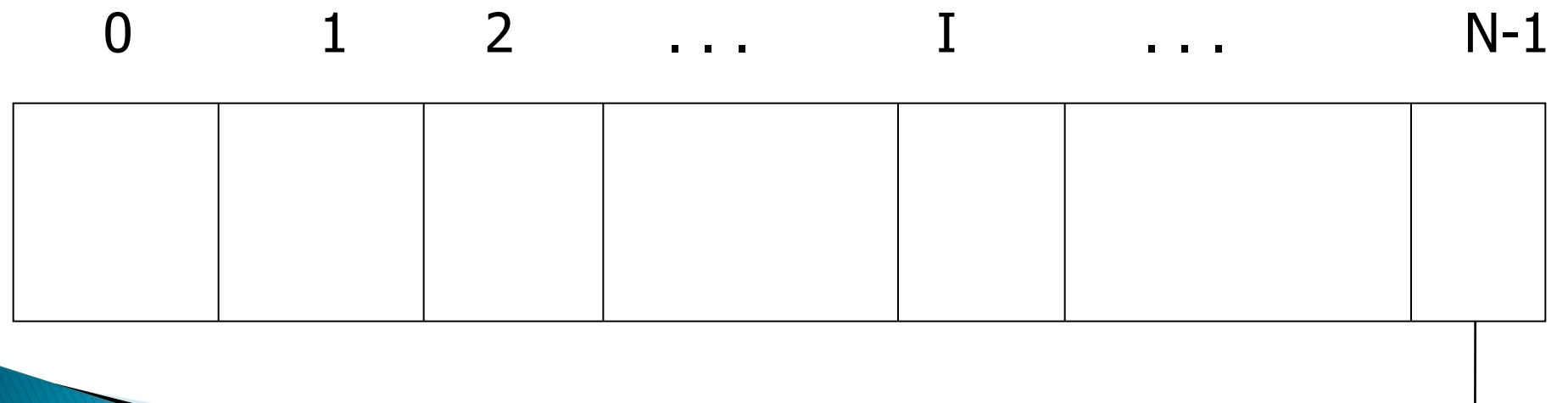

Marcador de fin de archivo

### **Archivos y Flujos**

• Cuando se ejecuta un programa, automáticamente se abren tres archivos y sus flujos asociados

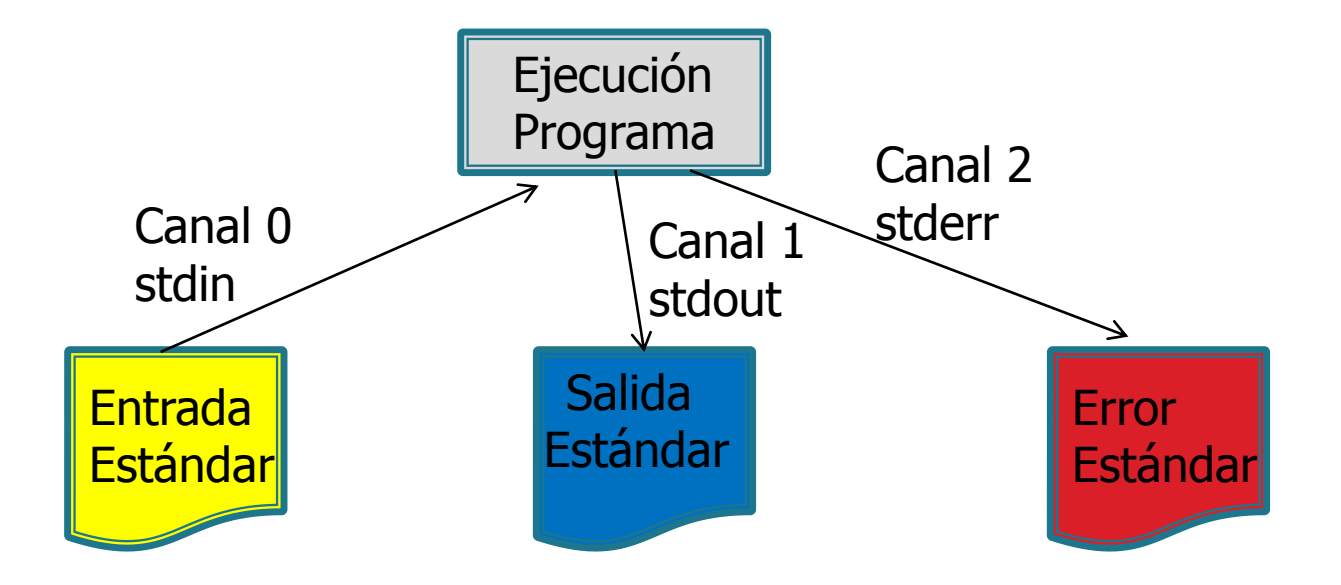

### **Secuencias**

- ► El sistema de E/S de C proporciona un nivel de abstracción entre el programador y el dispositivo que se está usando. A esta abstracción se le llama secuencia y al dispositivo real archivo.
- Se asocia una secuencia con un archivo específico realizando una operación de apertura.
- Cada secuencia que se asocia con un archivo, tiene una estructura de control de tipo FILE. Esta estructura se define en stdio.h.

#### Funciones del sistema de archivos

- ▶ fopen(). Abre una secuencia
- fclose(). Cierra una secuencia
- putc(). Escribe un carácter en la secuencia
- fputc(). Igual que putc()
- getc(). Lee un carácter de una secuencia
- fgetc(). Igual que getc()
- fseek(). Busca en una secuencia el byte especificado.
- ▶ fprintf(). Es a una secuencia lo que printf() es a la salida estándar (pantalla)

#### Funciones del sistema de archivos

- fscanf(). Es a una secuencia lo que scanf() es a la entrada estándar (teclado)
- feof(). Devuelve cierto si ha llegado al fin del archivo.
- ferror(). Devuelve cierto si se ha producido un error
- rewind(). Inicializa el indicador de posición al principio de este.
- ▶ remove(). Elimina un archivo
- fflush(). Vacía un archivo

### Apuntador a un archivo

- Es un apuntador a una información que define varias cosas sobre el archivo, incluyendo el nombre, el estado y la posición actual.
- Un apuntador a archivo es una variable del tipo apuntador al tipo FILE.
- Un programa utiliza apuntadores a archivos para leer o escribir en los mismos: Ejemplo:

FILE \*ap;

### Apertura de un Archivo

- ▶ La función fopen() tiene 2 propósitos:
	- Abre una secuencia para que pueda ser utilizada y la asocia a un archivo.
	- Devuelve el apuntador al archivo asociado con ese archivo.

El prototipo es el siguiente: FILE \*fopen(char \*nombre\_archivo, char \*modo);

### Valores válidos de modo

- ▶ "r" abre un archivo de texto para lectura
- "w" crea un archivo de texto para escritura
- "a" abre un archivo de texto para añadir
- ▶ "rb" abre un archivo binario para lectura
- ▶ "wb" crea un archivo binario para escritura
- "ab" abre un archivo binario para añadir
- $\mathbf{r}$  "r+" abre un archivo de texto para lectura/escritura
- $\blacktriangleright$  "w+" crea un archivo de texto para lectura/escritura

## Valores válidos de modo

- $\bullet$  "a+" abre o crea un archivo de texto para lectura/escritura
- $\mathbf{r}$  "r + b" abre un archivo binario para lectura/escritura
- $\bullet$  "w + b" crea un archivo binario para lectura/escritura
- $\bullet$  "a + b" añadir en un archivo binario en modo lectura/escritura

### Ejemplo Apertura de archivo

FILE \*apf;

}

```
if ((apf = fopen("prueba", "w")) = = NULL)\{printf("El archivo no se puede abrir\langle n'' \rangle;
exit(1);
```
### Ejemplo Apertura de archivo

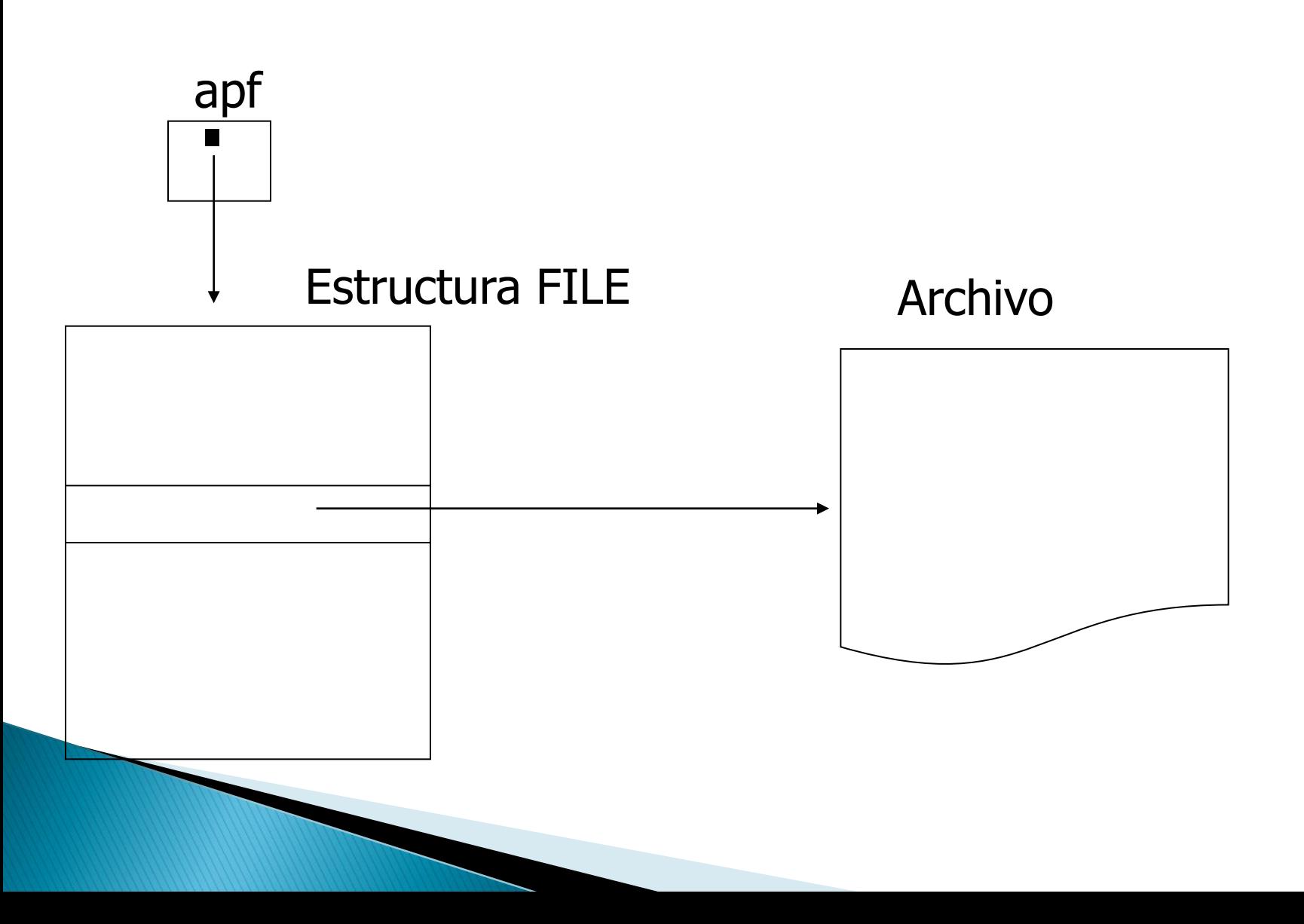